## Oracle 11g Pl Sql User Guide >>>CLICK HERE<<<

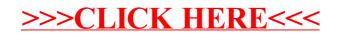